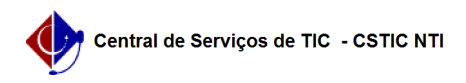

## [como fazer] Como alterar encaminhamento de processo? 12/06/2019 08:42:35

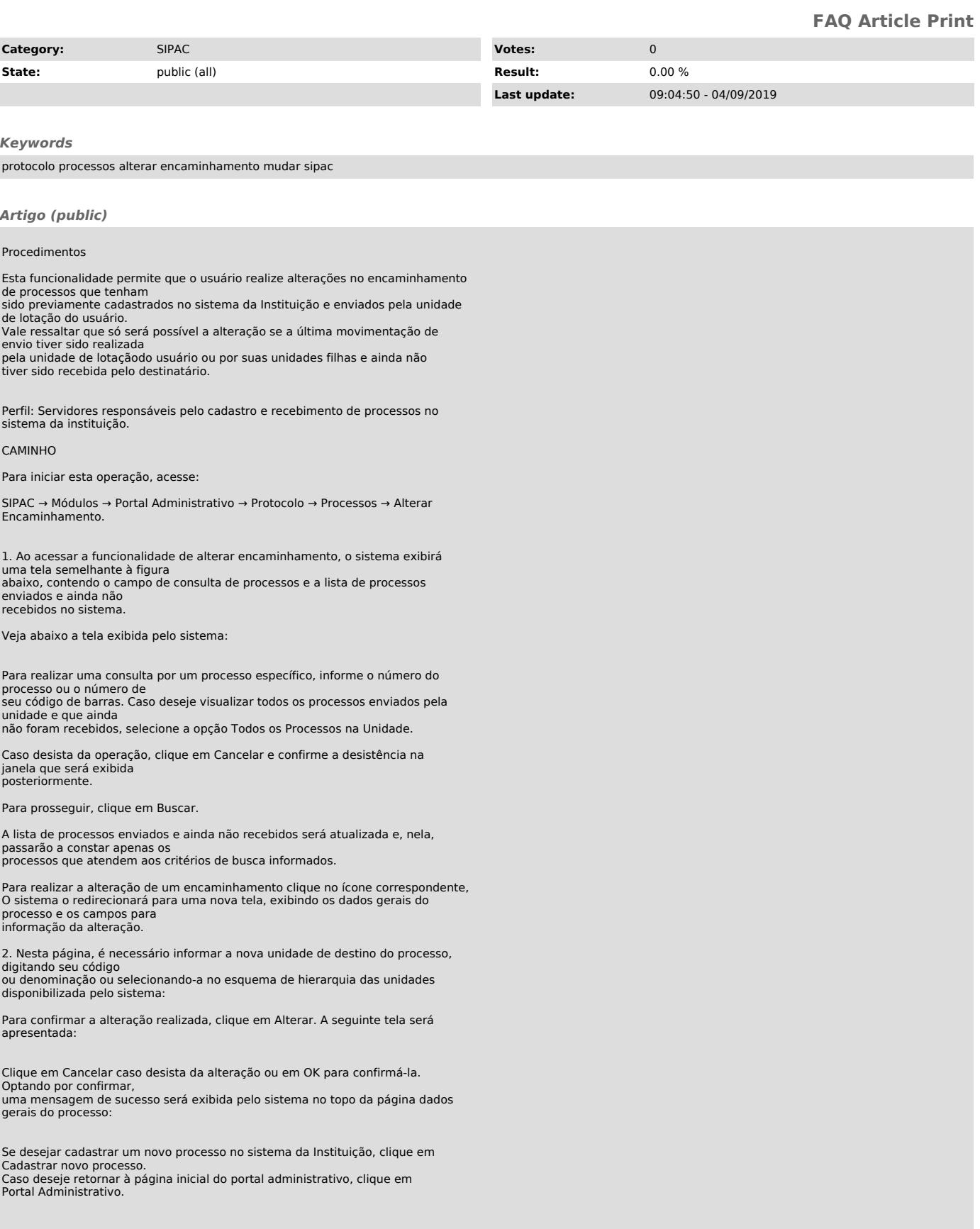